# **Hashing**

#### Yannis Kotidis

### What is hashing?

- Hashing generally takes records whose key values come from a large range and maps those records in a "hash table" with a relatively smaller number of slots called buckets
- Collisions occur when two records with different keys hash to the same bucket

## Hash function h()

#### Maps arbitrary items (keys) into integers

- $\Box$  If the result of the hash function is an k-bit integer, then there are 2 <sup>k</sup> possible outcomes (buckets/slots)
	- For instance using 32-bit arithmetic results in  $2^{32} = 4.294.967.296$  slots
- $\Box$  We often limit the number of slots by using modulo arithmetic: slot =  $h() % N$ 
	- %N returns values in range  $[0..N-1]$ , e.g. 19 %  $7 = 5$
- ◼ (For most applications) a good has function should
	- be easy (fast) to compute
	- provide a uniform distribution across the hash table and should not result in clustering of keys (unless this is desirable)
	- $\Box$  avoid collisions (to the extend possible)

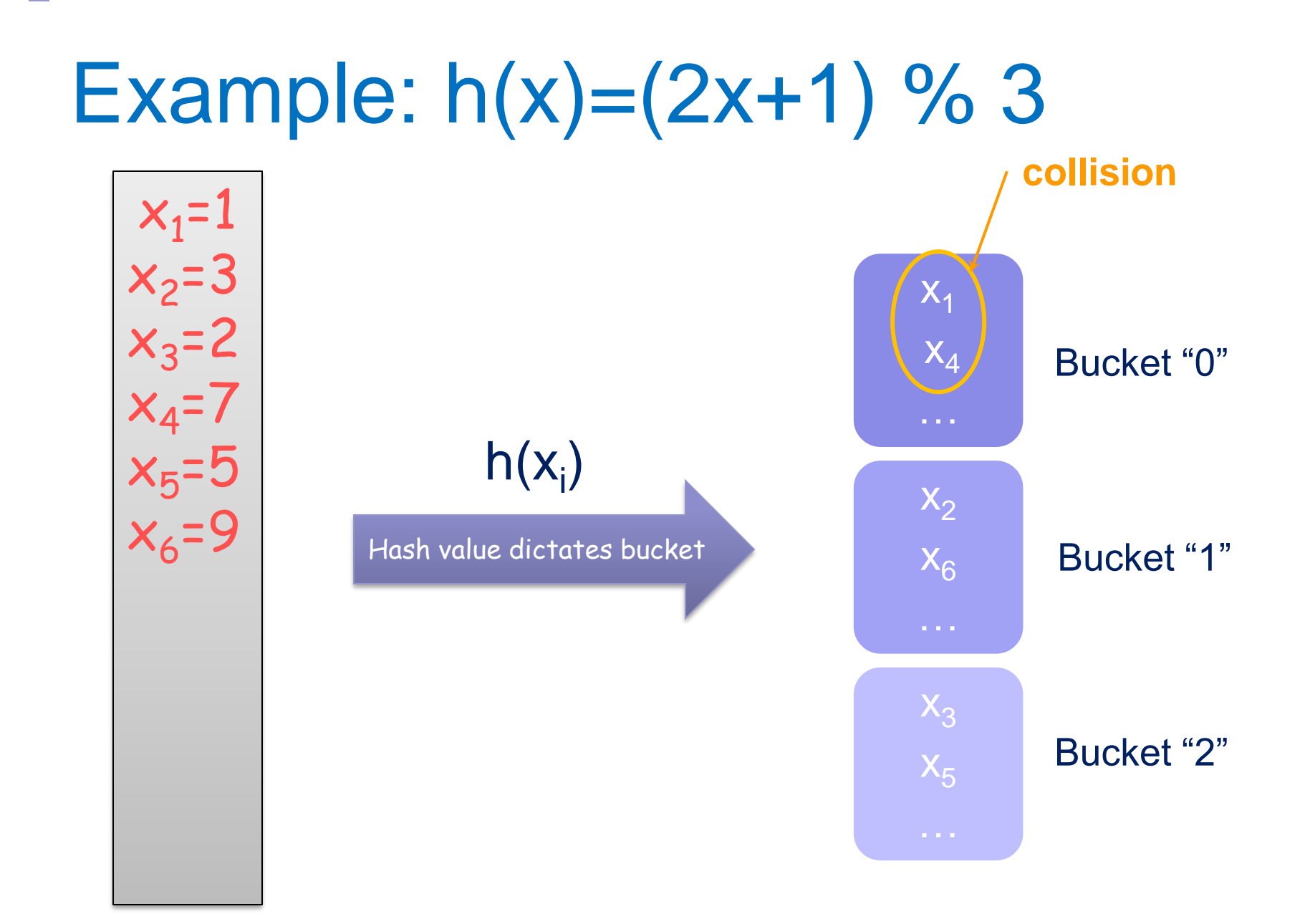

## **Careful**

- Often key values exhibit skew
	- *Age* of my customers used as key. But most of my customers are young
- Prefer hash functions that distribute records uniformly among the buckets
- Example: want to hash strings extracted from a document

#### Assume  $h(s)$  = length of string s

#### ■ English Word Length Distribution:

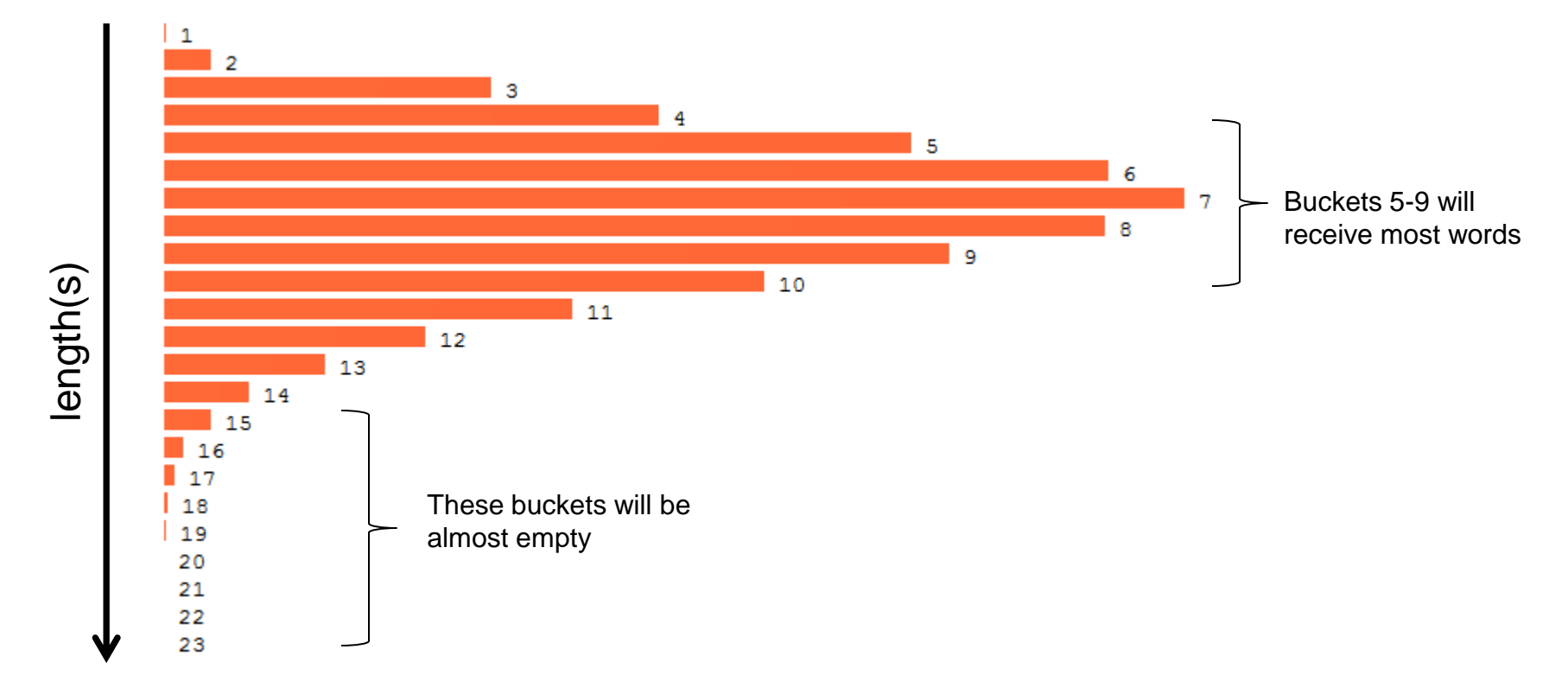

# A better function (input string s)

- $\blacksquare$  s[i] = i<sup>th</sup> character in string
- K=some (prime) constant
- Recursive computation
	- $\Box h(1) = s[1]$ /\*\*\* first character in string \*\*\*/
	- $\Box h(i) = h(i-1)*K + s[i]$ , for  $i>1$
- Return h[length(s)]

#### Example for s='abc'

 $\blacksquare$  h(1)=a  $\blacksquare$  h(2)=h(1)K+b=aK+b  $\blacksquare$  h(3)=h(2)K+c=aK<sup>2</sup>+bK+c ■ Thus:

 $h('abc')=aK^2+bK+c$ 

# Example continued (assume K=31)

- Ascii codes of 'a','b' and 'c' are 97, 98 and 99, respectively
- $\blacksquare$  h('abc') = (a\*K+b)\*K+c = aK<sup>2</sup>+bK+c  $=97*31^2+98*31+99=96354$

■ Another example:  $h('acb') = ... = 96384$ 

#### **Note**

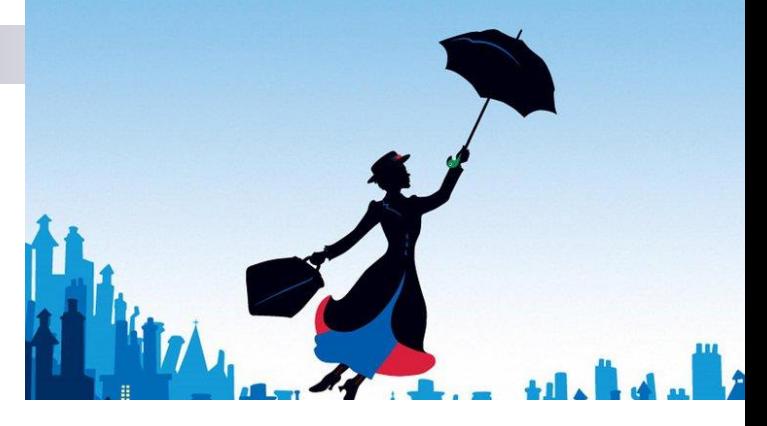

- Previous function may return arbitrarily large numbers
	- h('supercalifragilisticexpialidocious')= 389236099458587451617003512335442884432133029560316 1825327689504791395104502384955 (for K=257)
- Quite often you want to restrict the range of buckets in an implementation
	- $\Box$  For instance if a bucket maps to a physical entity like a page in main memory or disk
	- $\Box$  Assume you want to create N=1024 buckets. How to modify the hashing function?

#### Universal Hashing

- Informally: derive a family of hash functions H with low probability of collisions
- Assume keys (data) are drawn from a universe U and there are m slots in the hash table.
- $\blacksquare$  For every hash function  $h \in H$ , the following property should hold:

$$
\forall x, y \in U, \ x \neq y: \quad \Pr_{h \in H}[h(x) = h(y)] \leq \frac{1}{m}
$$

#### Universal Hashing Example

- Assume a, b are randomly chosen integers and  $a \neq 0$
- Given a prime number p, with  $p \ge m$
- Then, the following family of hash functions is universal:

 $h_{a,b}(x) = ((ax+b) % p) % m$ 

■ Note: commonly used families of hash function use bitarithmetic instead of modulo operations for efficiency

#### Hashing as an index for Chess Games

- Zorbist hashing:
	- Generate an array of 781 64 bit random numbers
	- $\Box$  One number for each piece at a position (2\*6\*64 total)
		- 6 pieces: king, queen, rooks, bishops, knights, pawns
		- 8<sup>\*</sup>8 positions, 2 colors
	- $\Box$  13 additional numbers encoding side to move, castling rights, etc
	- $\Box$  A position is hashed to a bucket by XORing appropriate random numbers
		- Need 64bits to describe a board
		- Very small rate of collisions

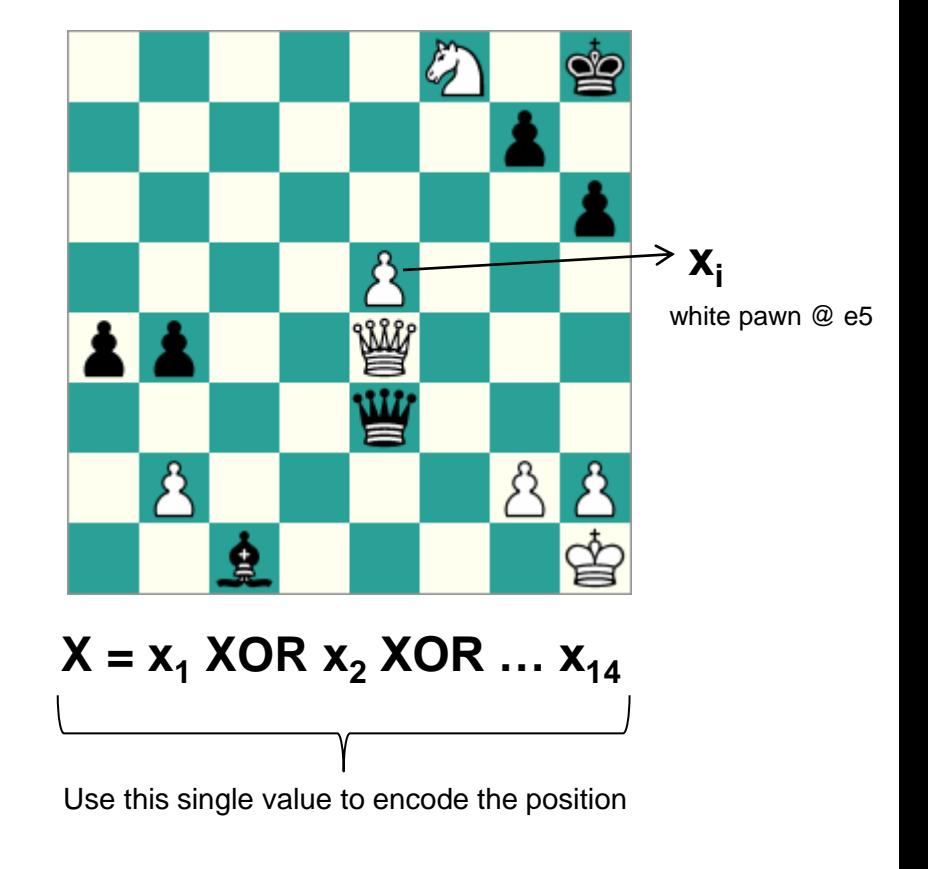

#### More on x XOR y

■ Result is 1 if input bits differ, 0 otherwise

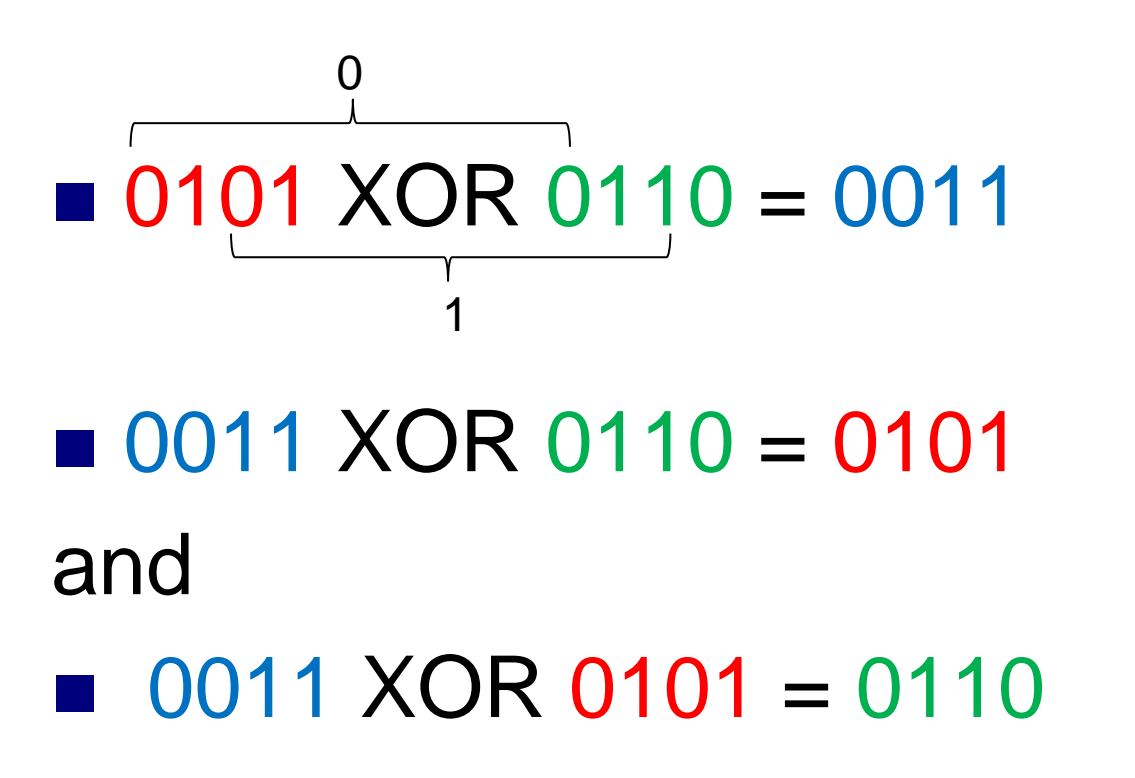

#### Closed vs Open hashing

- Close hashing: objects are stored directly within the hash table
- Open hashing: we may "leave" the hash table (for instance by traversing a data structure like a linked list) in order to locate the placement of an object

#### Closed hashing example

■ Organize your data to quickly locate records based on attribute's x value □ Data may be stored in memory or on disk

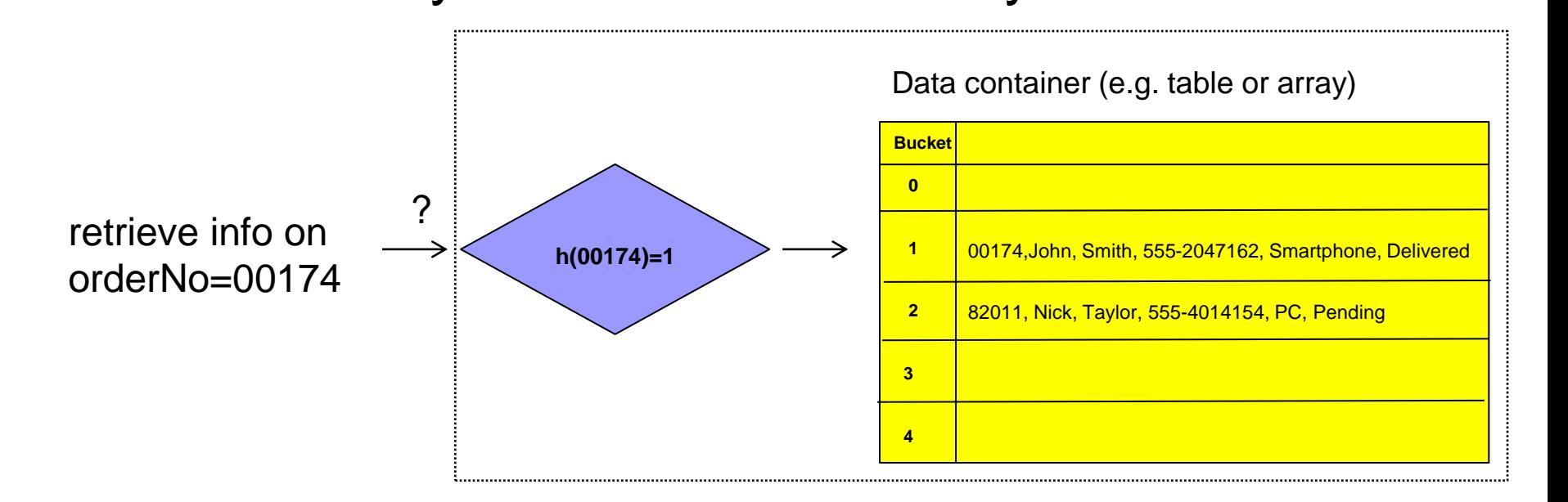

#### Handling *collisions*

■ Another key hashes to the same position □ Linear probing: scan for next available slot  $\Box$  How to search this table?

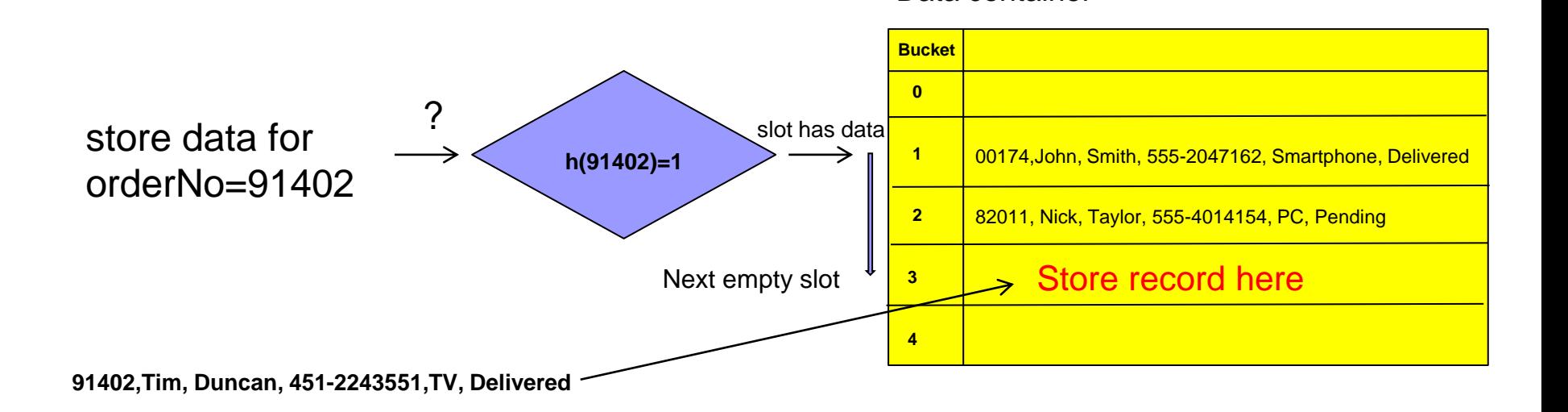

Data container

#### *Deletions are complicated*

#### ■ Assume that orderNo 00174 is deleted ■ How to update the hash-table?

One of these (or both) will have to be moved up (why)? Data container

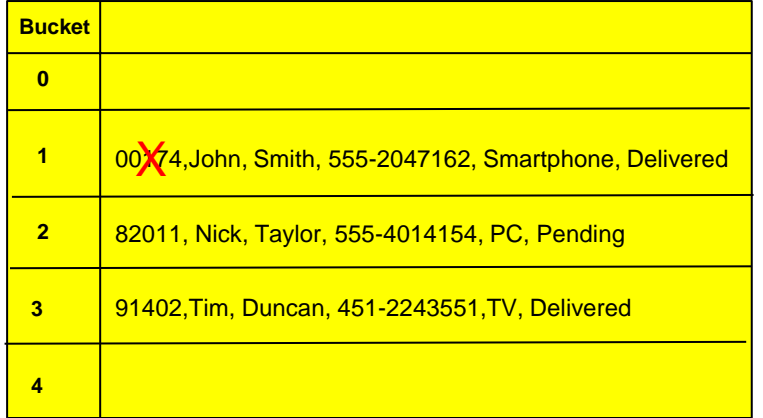

# *Better (w.r.t maintenance) strategy*

- Assume that orderNo 00174 is deleted
	- Mark corresponding slot as "available" using a special marker
	- □ Periodically perform a clean up
		- remove available markers and reinsert items

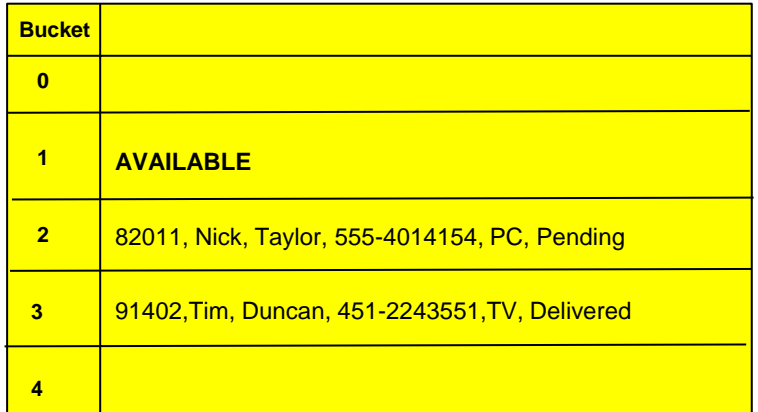

Data container

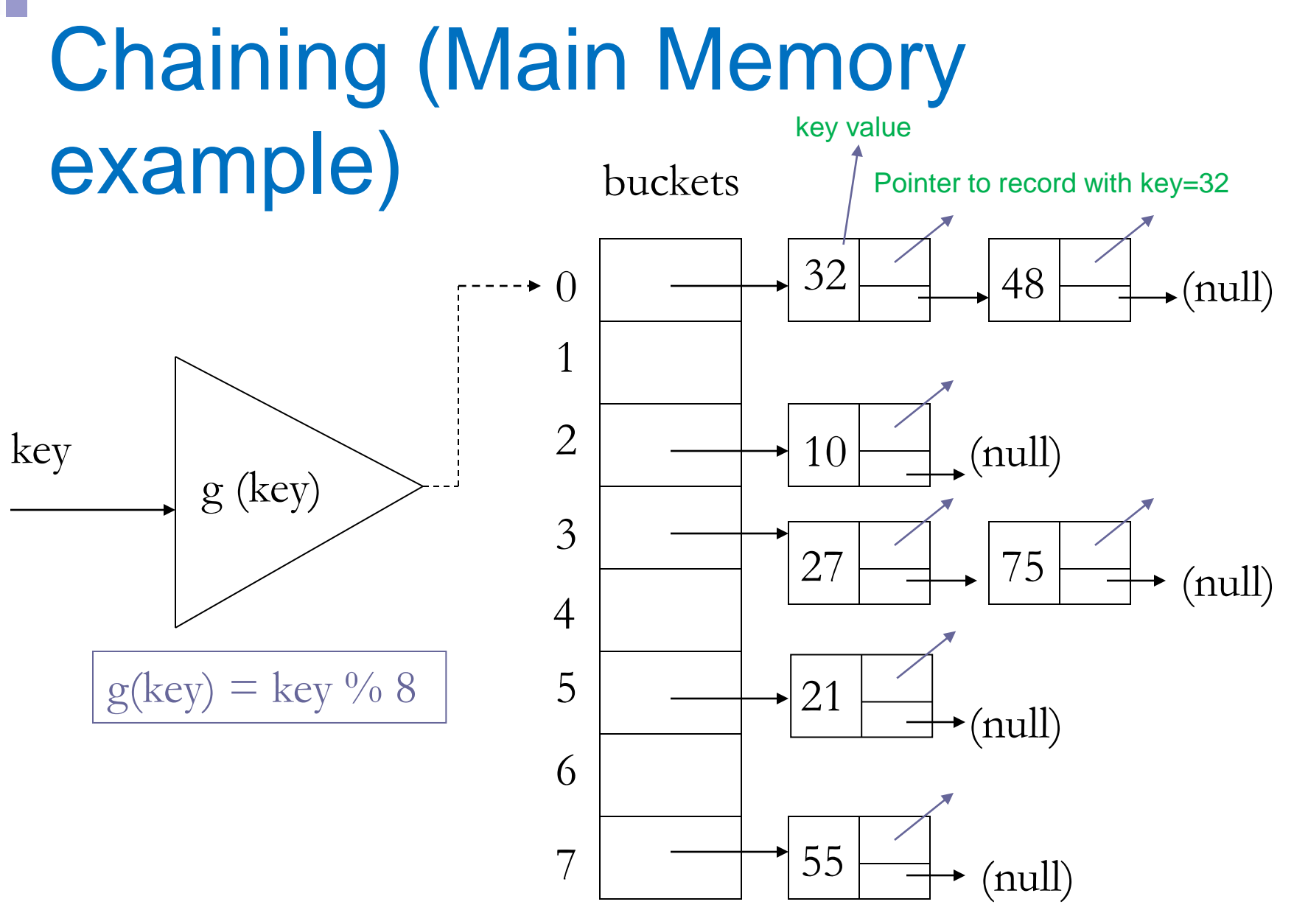

Insert record with  $key = 18$ ?

#### Insert record with key = 18

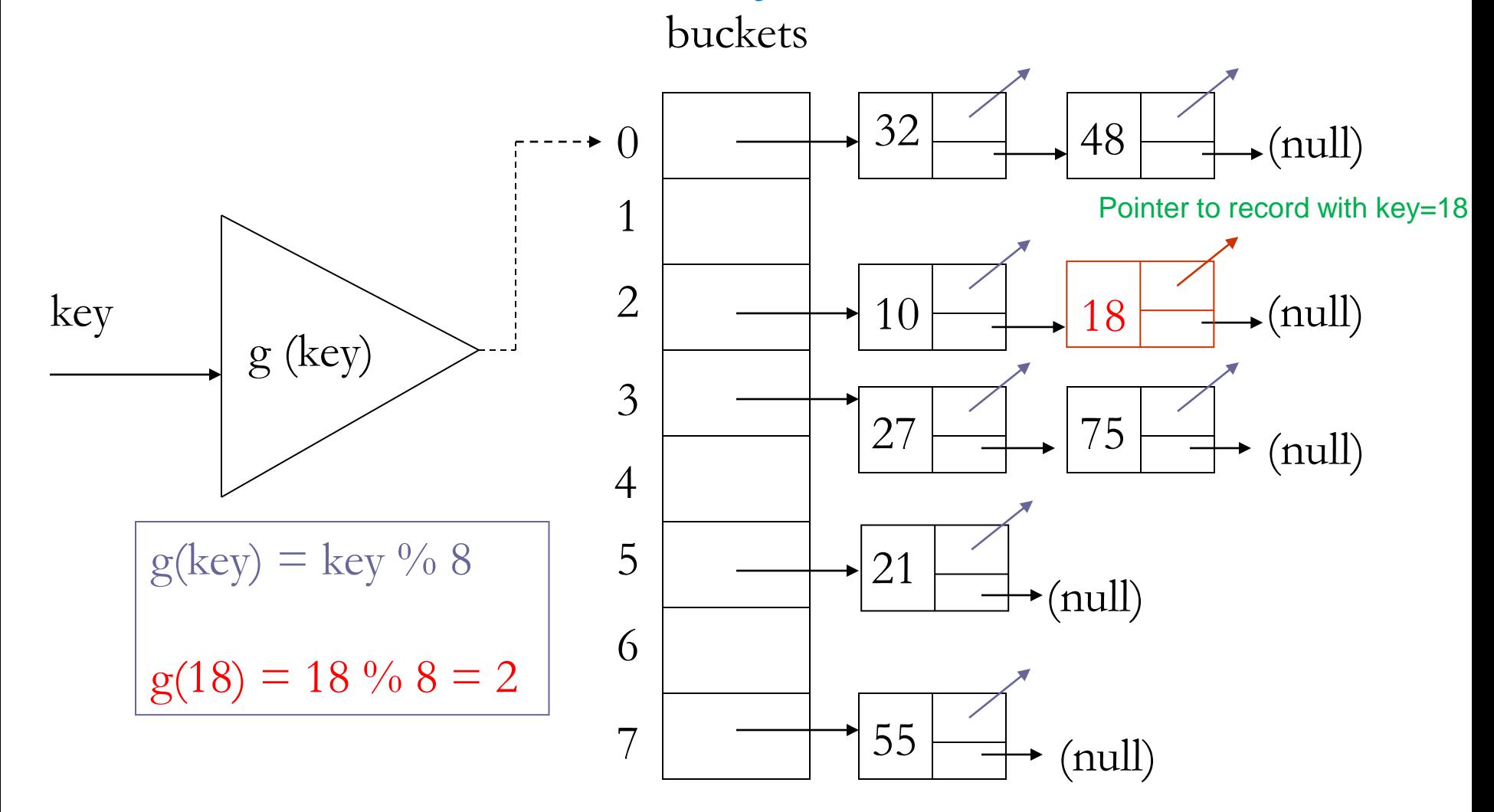

#### Insert record with key = 14

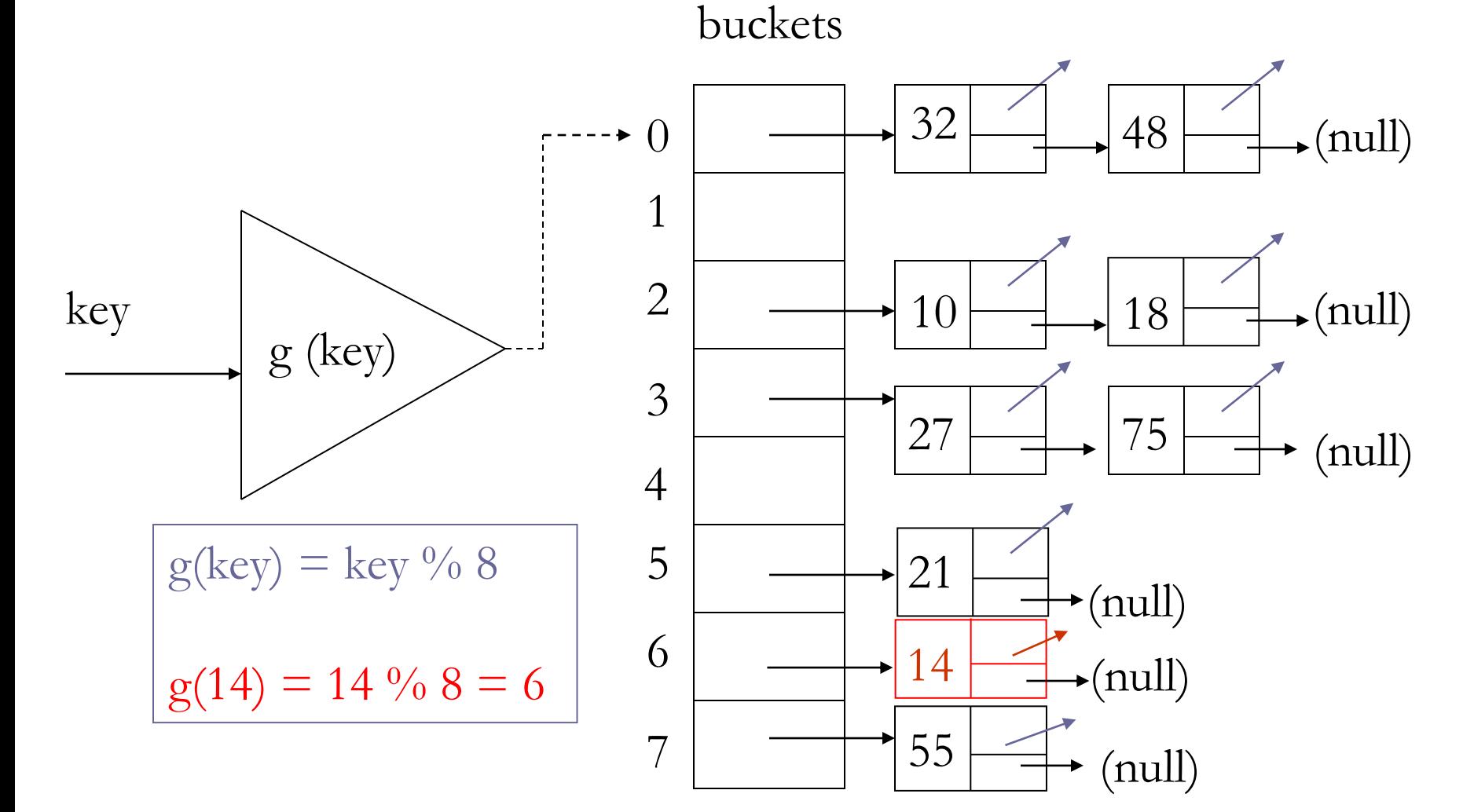

# Hashing in distributed systems

- Hashing can be used to disperse a large dataset across several nodes (*workers*)
- For example to bypass the storage limitations of using a single node (scale out)

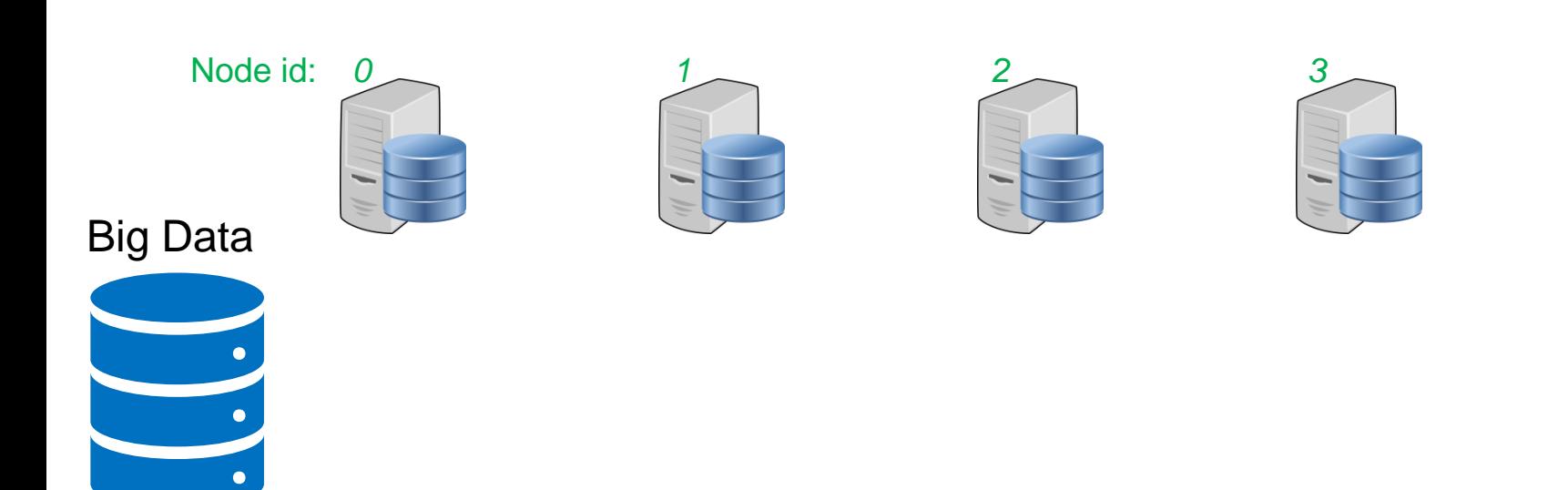

#### Simple Hashing

 $\blacksquare$  Simple hashing: place record with key = x at location  $h(x)$ %N, where N=4 is the number of available nodes in the example bellow

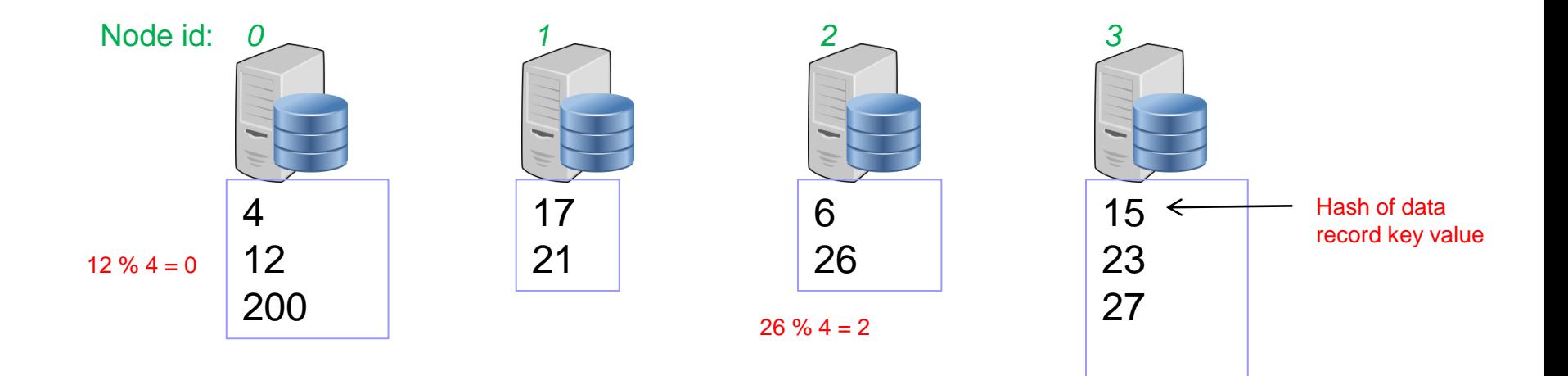

# Addition/deletion of nodes necessitates rehashing

- **Assume a new (5<sup>th</sup>) node is added**
- $\blacksquare$  Now the placement strategy changes to h(x) % 5 □ What about existing records?

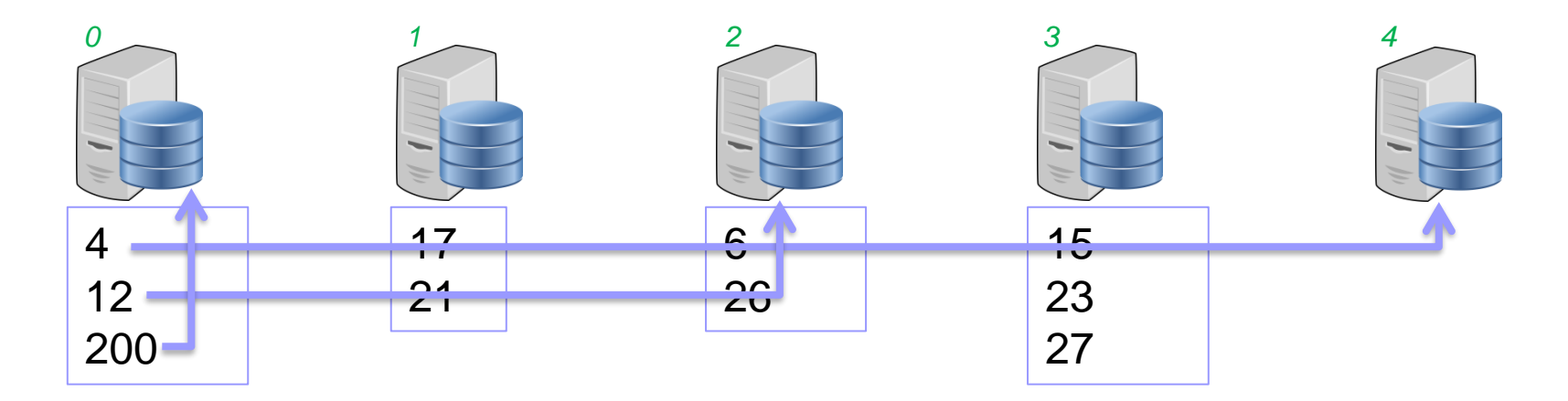

What needs to change in the picture above?

#### Consistent hashing

- Nodes are hashed in the same domain with data using some unique identifier (their id, mac address etc.)
- Nodes are placed in a virtual ring
- A node with position **p** is responsible for an individual set of data items whose keys are hashed to an arc (or partition) of the ring between p*.predecessor+1 and p.*

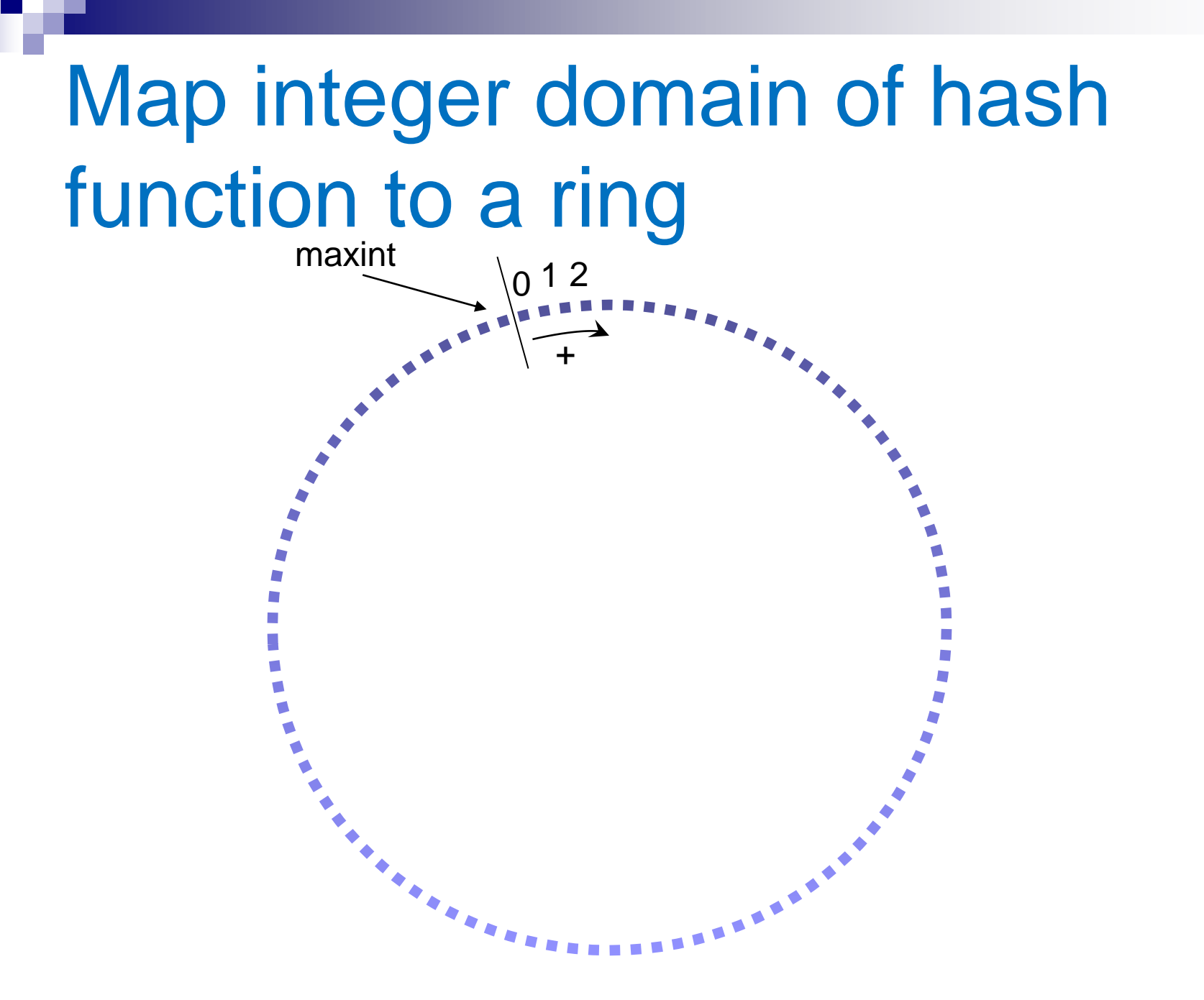

#### Consistent hashing: hash both data and nodes

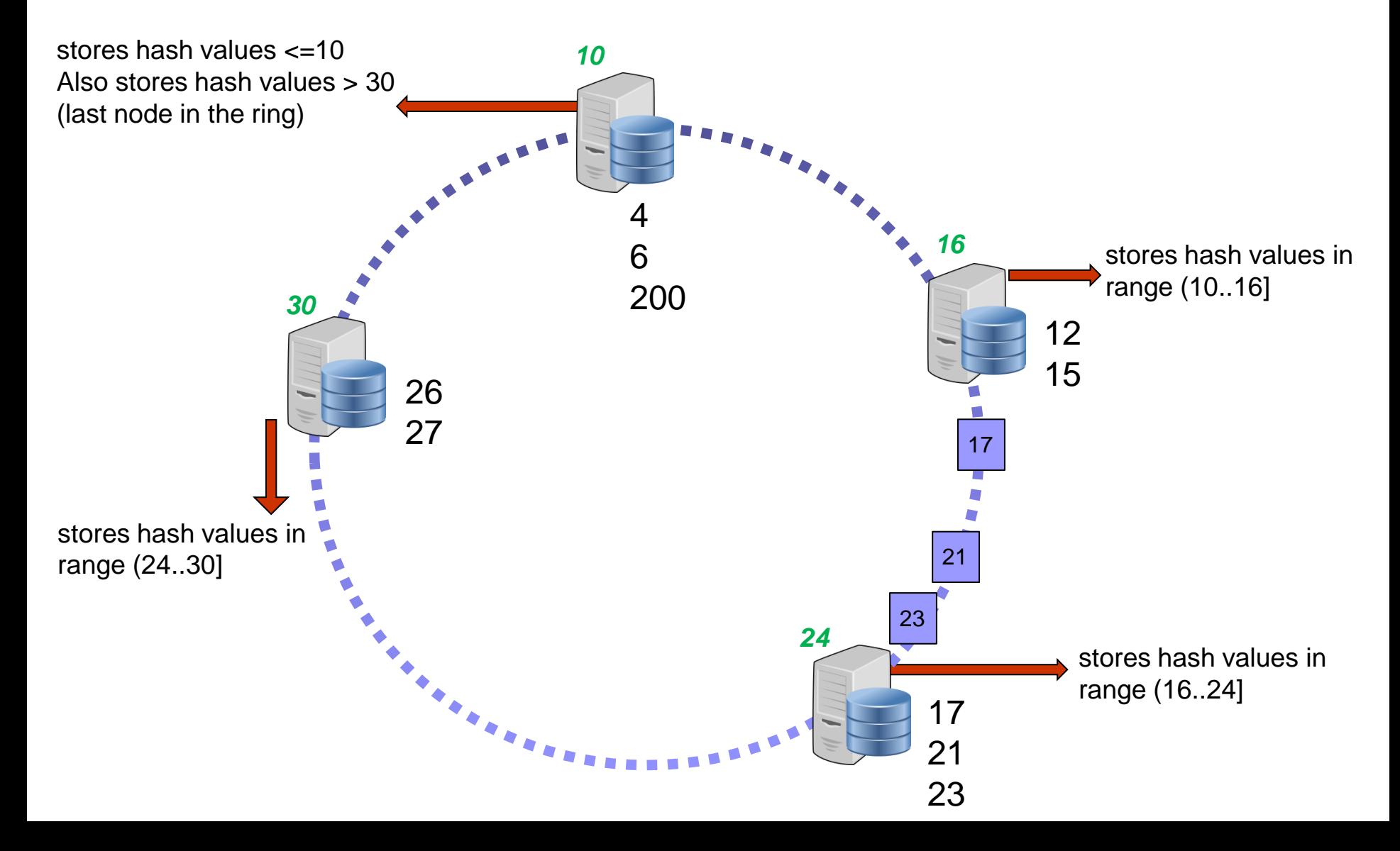

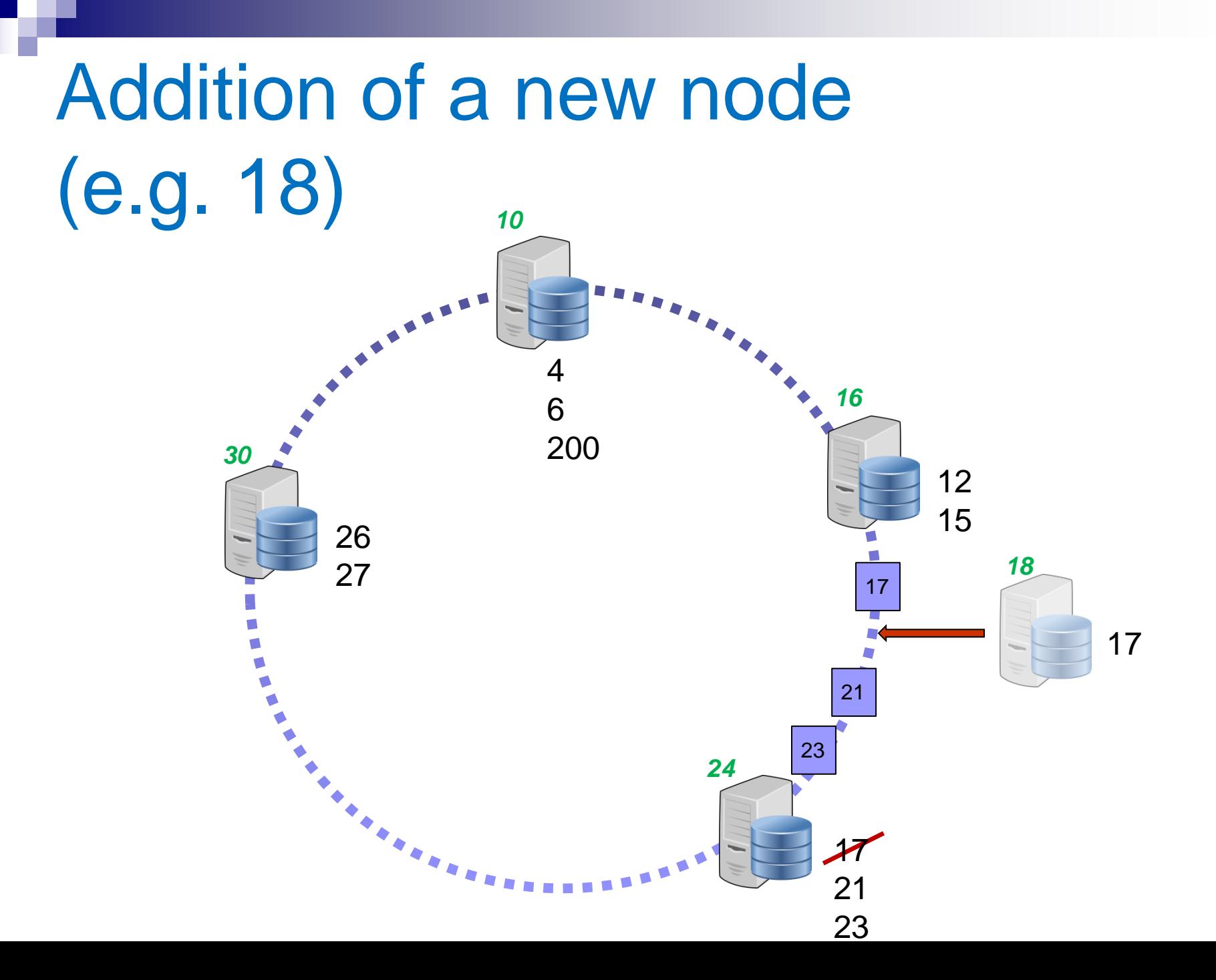

#### Removal of node 24

![](_page_29_Figure_1.jpeg)

#### Scale-up + Scale out

- Assume that nodes have different capacities
- For instance, assume that node 2 is twice as powerful compared to the rest of the server pool
- Idea: hash node multiple times (twice in this example) so that it receives more data

#### Node 2 hashed twice

![](_page_31_Figure_1.jpeg)

# Hashing as in "*divide and conquer*"

■ Wikipedia:

*Break down a tough problem into two or more sub-problems of the same or related type, until these become simple enough to be solved directly. The solutions to the sub-problems are then combined to give a solution to the original problem.*

#### Relational Join  $(\bowtie)$  Example:

![](_page_33_Figure_1.jpeg)

Join output:

(a,10,10,cat) (a,20,20,rat) (b,10,10,cat)

When does this fall under the tough problem category?

# Εφαρμογή: R JOIN S

- ◼ Ας υποθέσουμε αρχικά ότι και οι 2 σχέσεις βρίσκονται στην κύρια μνήμη
	- Στη συνέχεια θα δούμε τι γίνεται όταν οι εγγραφές βρίσκονται στο δίσκο

![](_page_34_Figure_3.jpeg)

#### Divide and Conquer *hash function h(x) = x mod 2*

![](_page_35_Figure_1.jpeg)

 $CPU-Cost =  $??$ ?$ 

#### Hash Join - Ιδέα

- ◼ Κατακερματίζουμε τις 2 σχέσεις χρησιμοποιώντας την ίδια συνάρτηση h() στο κοινό γνώρισμα της σύζευξης (έστω x) Μία εγγραφή r της σχέσης R κάνει join με την εγγραφή s της σχέσης  $S \rightarrow h(r.x) = h(s.x)$ Επομένως θα ελέγξω αν κάνουν join μόνο εγγραφές των 2 σχέσεων που αντιστοιχίζονται στο ίδιο bucket μέσω της h()
	- **Για τί τύπου join ισχύει το παραπάνω;**

#### Αλγόριθμος Hash Join

- Hash join (conceptual)  $\Box$  Hash function h, range 1  $\rightarrow$  k □Buckets for R1: G1, G2, ... Gk Buckets for R2: H1, H2, ... Hk
	- Algorithm
	- (1) Hash R1 tuples into G1--Gk
	- (2) Hash R2 tuples into H1--Hk
	- $(3)$  For  $i = 1$  to k do

Match tuples in Gi, Hi buckets

#### **Notation**

◼ B(R) = #blocks που καταλαμβάνουν οι εγγραφές της σχέσης R στο δίσκο  $\blacksquare$  T(R) = #tuples = αριθμός πλειάδων (εγγραφών) της σχέσης R

Παράδειγμα Hash Join

- $\blacksquare$  B(R)=1000, B(S)=500
- $\rightarrow$  Use k=100 buckets
- $\rightarrow$  Read R, hash, + write buckets

![](_page_39_Figure_4.jpeg)

Ίδια διαδικασία για την S

#### B(S)=500 σελίδες

![](_page_40_Figure_2.jpeg)

# Επόμενο βήμα

- **Διάβασε το πρώτο bucket της R (~10** σελίδες)
	- Διάβασε μία μία τις σελίδες του πρώτου bucket της S
	- Έλεγξε αν οι εγγραφές της R στη μνήμη κάνουν join με τις εγγραφές στη μνήμη της S Πως;

# Hash-Join στη μνήμη

- ◼ Διάλεξε μία διαφορετική συνάρτηση κατακερματισμού g() και κάνε hash τις εγγραφές στη μνήμη από το πρώτο bucket της R Οι κάδοι που φτιάχνονται είναι στη μνήμη
- ◼ Για κάθε εγγραφή s από τη σελίδα της S που έχεις στη μνήμη ψάξε στο bucket g(s.x) της R για εγγραφές που κάνουν join
	- Το πρώτο bucket της R στη μνήμη έχει σπάσει σε μικρότερα buckets με βάση την g()
- -->Read one R bucket; build memory hash table [R is called the build relation of the hash join]
- -> Read **corresponding** S bucket + hash probe [S is called the probe relation of the hash join]

![](_page_43_Figure_2.jpeg)

Επαναλαμβάνω την ίδια διαδικασία για τα υπόλοιπα buckets

#### Κόστος Hash-Join:

# "Bucketize:" Read R + write buckets Read S + write buckets Join: Read R, S buckets

#### Total cost =  $3 \times [1000 + 500] = 4500$

Note: this is an approximation since buckets will vary in size and we have to round up to blocks

#### Απαιτήσεις σε μνήμη

#### $\blacksquare$  Αριθμός buckets k  $\leq$  M-1 Όταν φτιάχνω τα buckets θέλω output buffer 1 σελίδα για κάθε bucket + 1 σελίδα input buffer

![](_page_45_Figure_2.jpeg)

## Απαιτήσεις σε μνήμη

- **Μέγιστος αριθμός buckets k = Μ-1 (μιας και θέλω 1** output buffer για το καθένα στη πρώτη φάση, δες προηγούμενο σχήμα)
- ◼ Στη δεύτερη φάση τα buckets της R πρέπει να χωράνε στη μνήμη
- ◼ (Αναμενόμενο) μέγεθος bucket της R σε σελίδες: B(R)/k
	- $= B(R)/(M-1) \leq M-1 \rightarrow B(R) \leq (M-1)^2$

#### $\rightarrow M$  >  $\sqrt{B(R)}$

◼ To μέγεθος της σχέσης S δεν παίζει ρόλο Άρα ως «εξωτερική» σχέση διαλέγω τη μικρότερη! Απαιτήσεις σε μνήμη Hash-Join

 $M > \sqrt{min(B(R), B(S))}$ 

Στο παράδειγμα μας Μ> 500=23 σελίδες

# Παρατήρηση

- Αν μία από τις δύο σχέσεις χωράει στη μνήμη (πχ η R) το join μπορεί να εκτελεστεί σε ένα πέρασμα
	- Κάνω hash την R στη μνήμη
	- Διαβάσω μία μία τις εγγραφές της S
		- **Κάνω probe με βάση την τιμή h(s.x)**
		- **Αν στον κάδο που θα καταλήξω βρω εγγραφές της R που** κάνουν join επιστρέφω το αποτέλεσμα
- $\blacksquare$  Κόστος= $B(R)+B(S)$

#### Βελτιστοποιήσεις

- ◼ Έστω η σχέσεις Plays3D(Title, Cinema, Address) και Movies(Title, Actor, Trailer)
- ◼ To γνώρισμα Trailer είναι ένα MP4 αρχείο μερικών MB
- ◼ Όταν κάνω Sort ή Hash Join τις εγγραφές πχ με βάση το γνώρισμα Title δε κρατάμε όλη την εγγραφή της Movies αλλά το ζεύγος <Title,Rec\_pointer>
	- Rec\_pointer είναι δείκτης προς την εγγραφή στο δίσκο
	- Μειώνουμε τις απαιτήσεις σε μνήμη (πιθανών πλέον η σχέση να χωράει στη μνήμη και το sort/hash να γίνει σε ένα πέρασμα)
- ◼ Μειονέκτημα: στο τέλος για όσες εγγραφές κάνουν join πρέπει να ακολουθήσω τους pointers για να πάρω τα υπόλοιπα γνωρίσματα

#### Παράδειγμα

#### ■ Plays3D(Title, Cinema, Address)

B(Plays3D)=1000 σελίδες, Τ(Plays3D)=10000 εγγραφές

- Movies(Title, Actor, Trailer)
	- $\Box$  B(Movies)=10000 σελίδες, Τ(Movies) =100 εγγραφές
- ◼ 20 ζεύγη <Title,Rec\_pointer> χωράνε σε κάθε σελίδα
- Μ=50 σελίδες
- Αλγόριθμος Hash-Join

#### Συμβατική εκτέλεση

- Plays3D(Title, Cinema, Address) B(Plays3D)=1000 σελίδες, Τ(Plays)=10000 εγγραφές
- ◼ Movies(Title, Actor, Trailer) B(Movies)=10000 σελίδες, Τ(Movies) = 100 εγγραφές
- "Εξωτερική" σχέση η Plays3D  $\Box$  B(Plays3D)=1000 < M<sup>2</sup>= 50\*50=2500
- Κόστος = 3<sup>\*</sup>(1000+10000) = 33000 I/O

#### Με το τρικ των pointers

- Χωράνε 20 ζεύγη <Title,Rec\_pointer> σε κάθε σελίδα
- ◼ Οι 100 εγγραφές της Movies δημιουργούν 100 ζεύγη και χωράνε σε 5 σελίδες !
- Hash Join σε ένα πέρασμα:
	- Φτιάχνω και κρατάω τα buckets της Movies στη μνήμη
	- Διαβάζω μία-μία τις σελίδες της Plays3D. Για κάθε εγγραφή υπολογίζω την τιμή h(Title) και ψάχνω στο αντίστοιχο bucket της Movies για εγγραφές με τον ίδιο τίτλο
	- Αν βρω εγγραφή, ακολουθώ τον rec\_pointer για να διαβάσω τα 2 γνωρίσματα που λείπουν (Actor και Trailer).
	- Έστω 50 τέτοιες εγγραφές στο αποτέλεσμα της σύζευξης

# Με τη βελτιστοποίηση

- $\blacksquare$  Κόστος = Read Movies + Bucketize στη μνήμη 0 I/Os
	- + Read Plays3D
	- + Follow 50 Pointers
	- $= 10000 + 1000 + 50 = 11050$

Σύγκρινε το με το 33000 του συμβατικού αλγόριθμου.

…επίσης πολύ λιγότερες απαιτήσεις σε μνήμη (πόσες?)